**Document**

**élève Cours : Communiquer par internet Adressages IP V4 et masque de sous-réseau**

En vidéo c'est par ici, cliquer sur l'image ci-contre

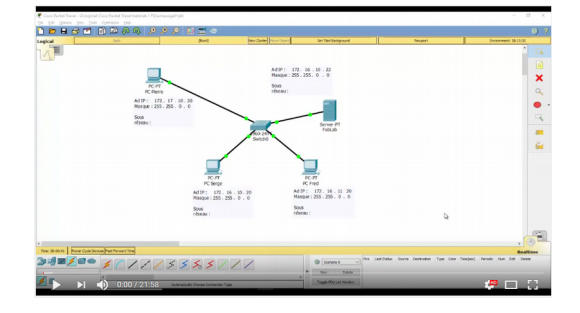

**Spécialité NSI**

Les adresses I.P V4 (remplacées peu à peu par l'I.P V6)

# Rappel de numération :

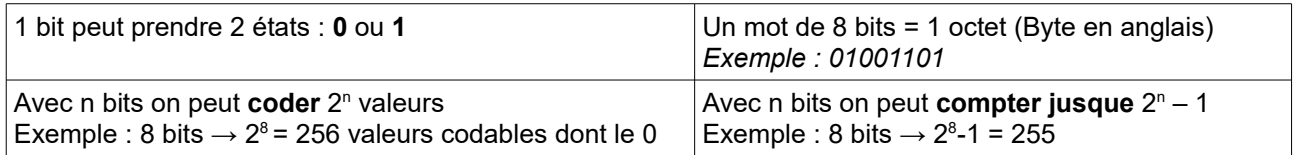

Un mot binaire (1 octet par exemple) s'écrit en mettant la poids fort à gauche (MSB) et le poids faible à droite (LSB)

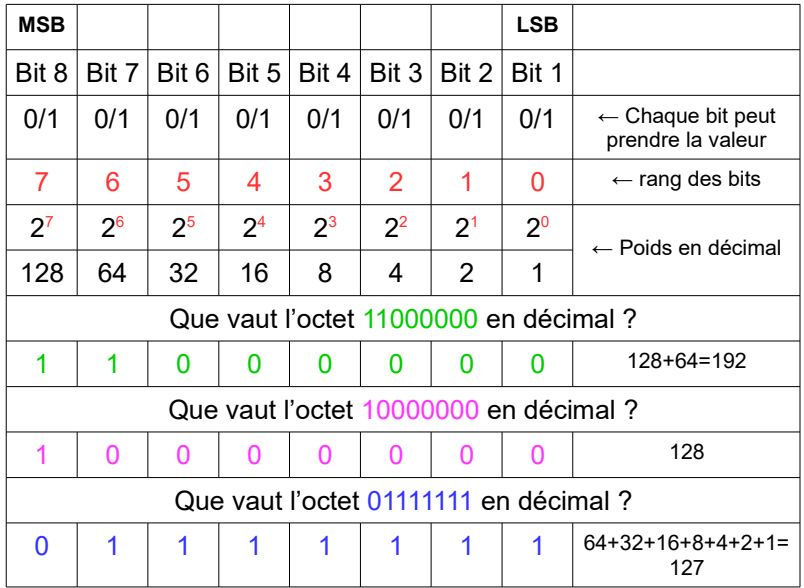

Convertisseur décimal, hexadécimal, binaire

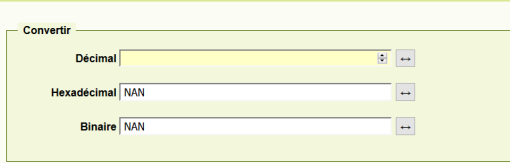

*http://sebastienguillon.com/test/javascript/convertisseur.html*

# Réaliser un ET LOGIQUE

1 ET 0 = 0 / nous retiendrons que le « zéro » est absorbant ou filtrant, c-à-d qu'il ne laisse rien passer. 1 ET 1 = 1 / nous retiendrons que le « un » est passant, c-à-d qu'il laisse tout passer.

### Faisons un ET LOGIQUE entre une adresse IP et un masque de sous-réseau :

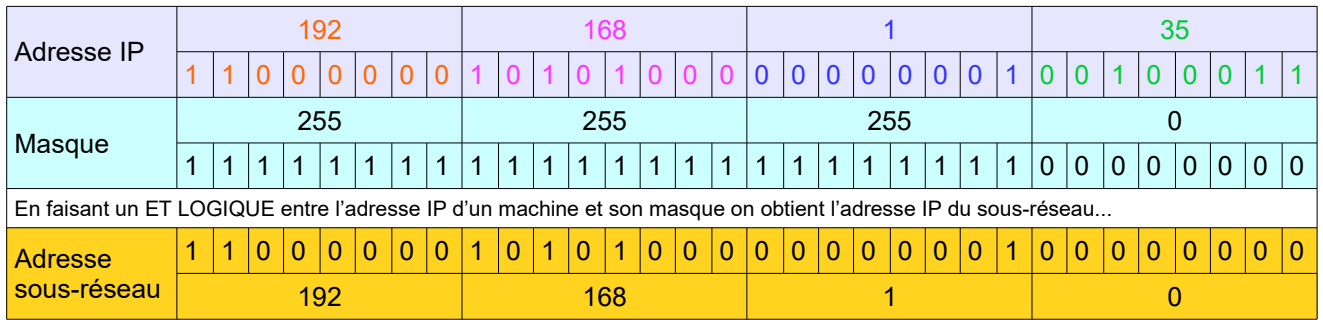

Au passage, on remarquera que l'adresse IP d'une machine ou d'un sous-réseau et du masque sont codés sur 32 bits (soit 4 octets).

## Caractéristique d'une adresse IP V4 :

Toute adresse IP est composée de deux parties distinctes :

- le Net ID
- le Host ID

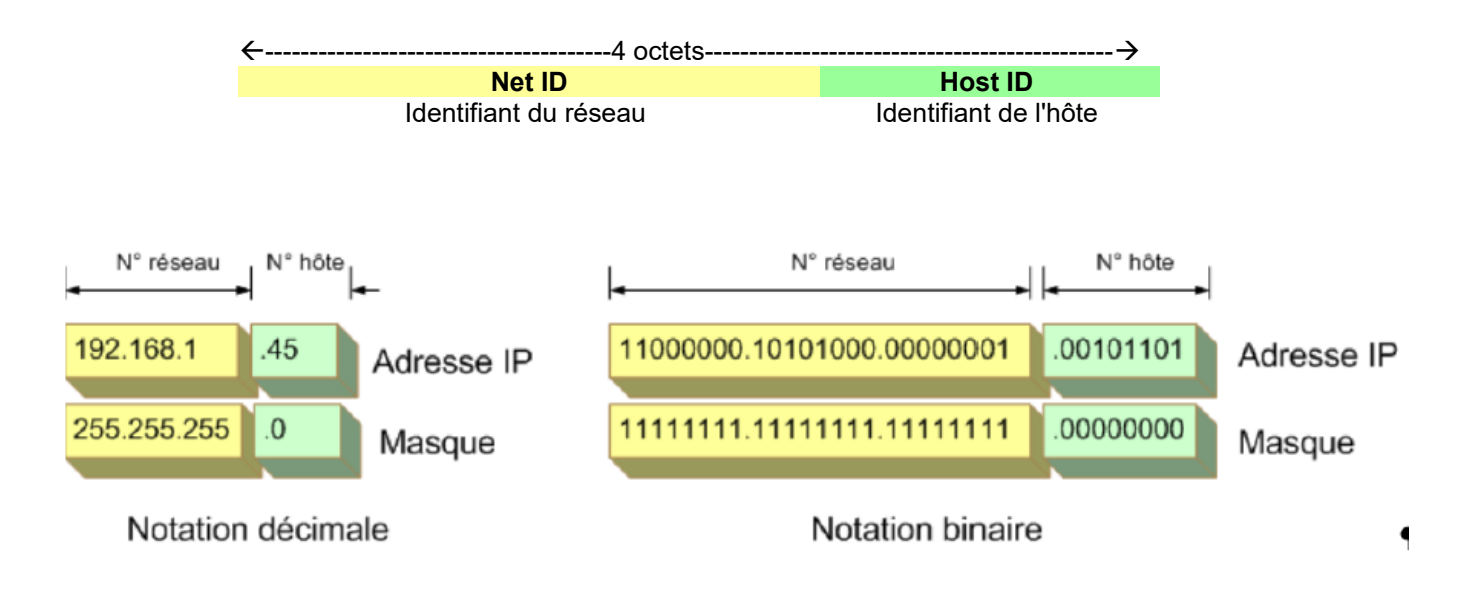

## Faire communiquer des machines entre elles :

En l'absence de routeur (le routeur permet de faire communiquer des machines appartenant à des réseaux différents), deux machines peuvent communiquer à la condition d'être sur le même réseau ou sous-réseau.

Les deux machines suivantes (connectées sur le même support physique et en l'absence de routeur) ne peuvent communiquer car elle n'appartiennent pas au même réseau ou sous-réseau.

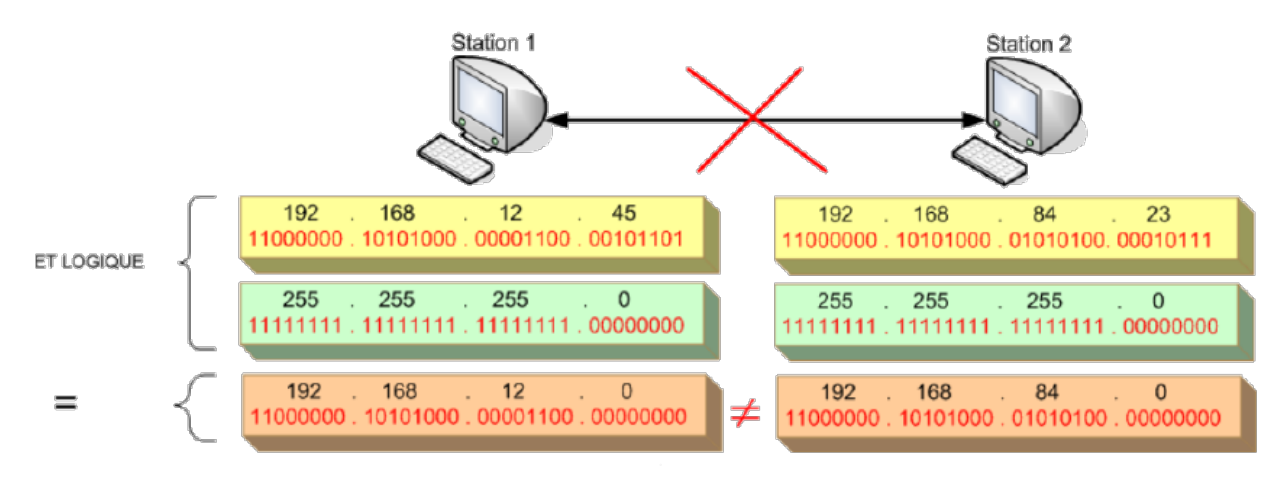

## Notation CIDR :

Station 1 : 192.168.12.45/24 Station 2 : 192.168.84.23/24

## Exemples :

### *Exemple 1:*

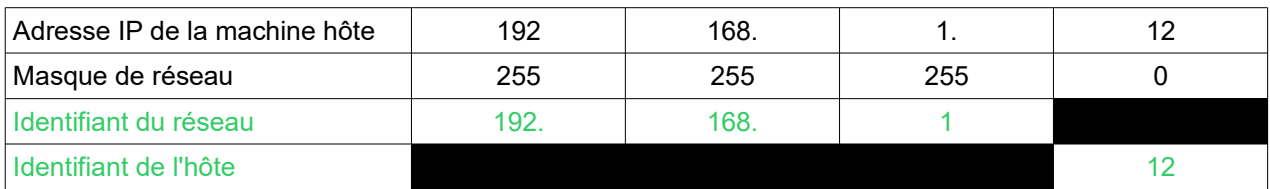

Remarque: 192.168.1.0 est l'adresse du réseau 192.168.1.12 est l'adresse de la machine

### *Exemple 2:*

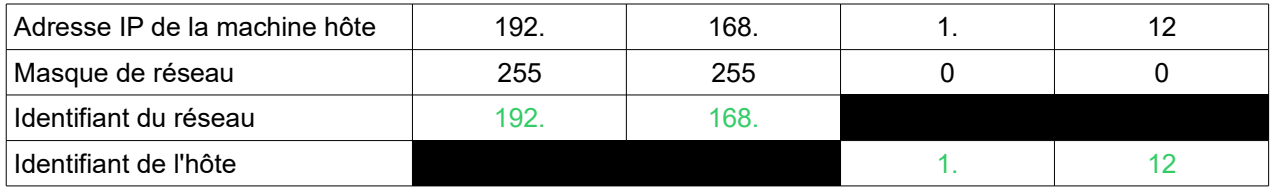

### Déterminer le nombre d'hôtes d'un réseau TCP-IP

Exemple @ 192.168.20.34/24  $\rightarrow$  @réseau 192.168.20.0  $\rightarrow$  dernier octet pour coder les hôtes, soit 8 bits  $(32-24)$ 2 8 combinaisons = 256 combinaisons = 0 1 2 3 …… 253 254 255 256 – 1 @ Broadcast – 1 @ Réseau = 254 hôtes

Exemple @ 172.16.1.220/16  $\rightarrow$  @réseau 172.16.0.0  $\rightarrow$  deux derniers octets pour coder les hôtes, soit 16 bits ! (32-16) 2 <sup>16</sup> combinaisons = 65536 combinaisons = 0 1 2 3 …… 65535 65536 – 1 @ Broadcast – 1 @ Réseau = 65534 hôtes

Exemple @ 192.154.88.133/26 → @réseau 192.154.128 → 6 derniers bits du dernier octet pour coder les hôtes!(32-26) 2 6 combinaisons = 64 combinaisons = 0 1 2 3 ….. 61 62 63 64 – 1 @ Broadcast – 1 @ Réseau = 62 hôtes

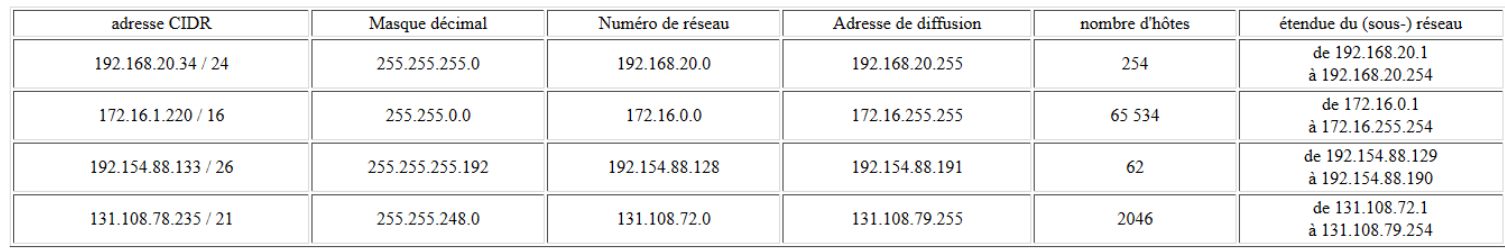

*Source :* <http://www.faidherbe.org/tutoriel/ip.htm>

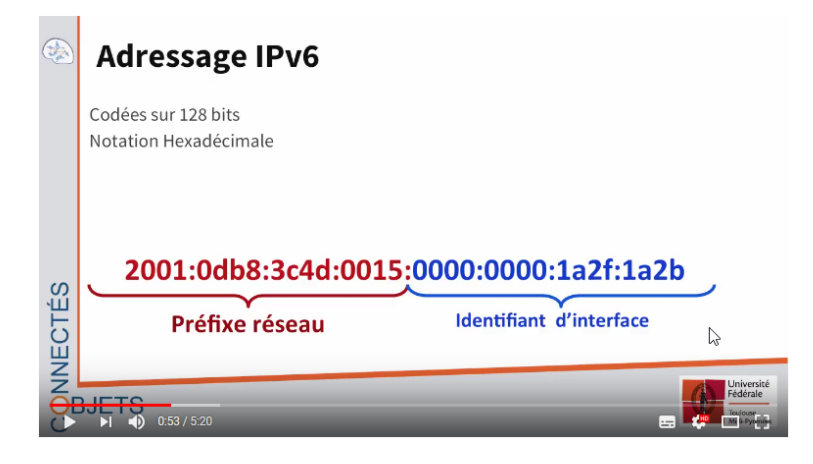